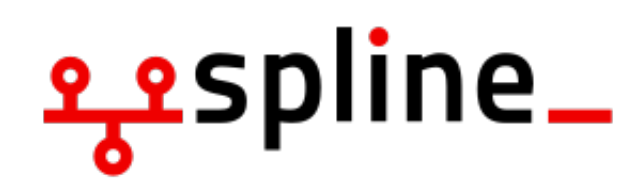

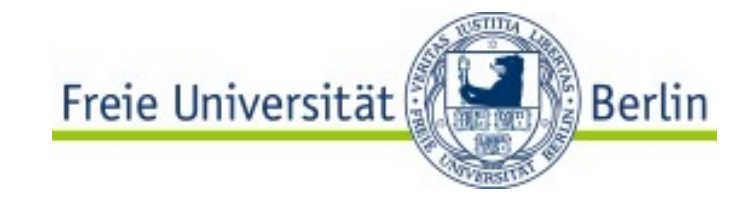

# **Netzwerke**

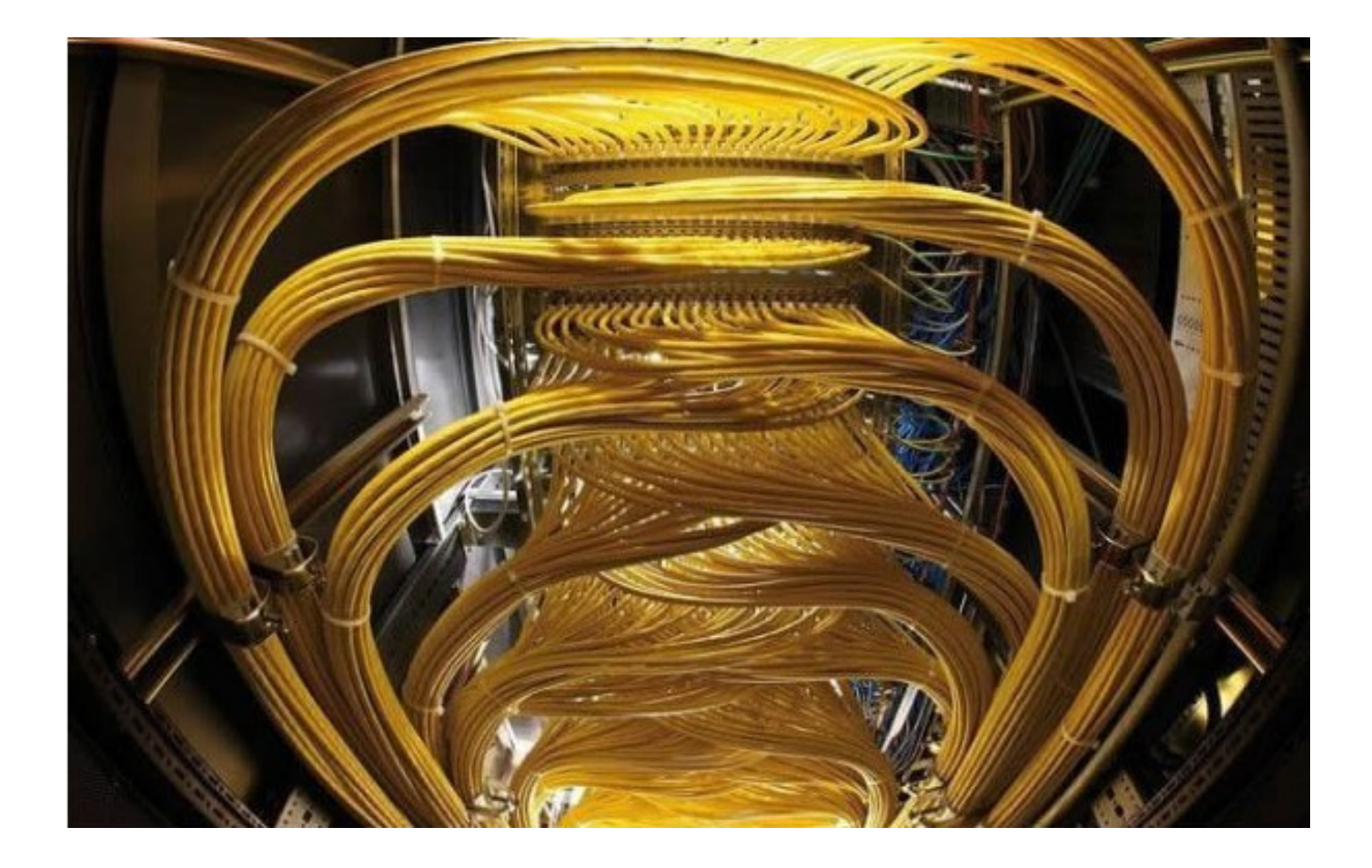

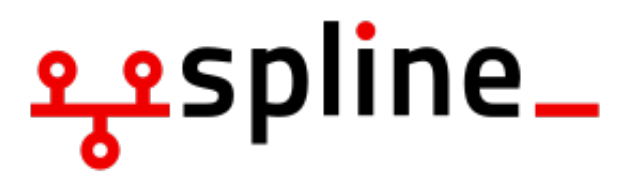

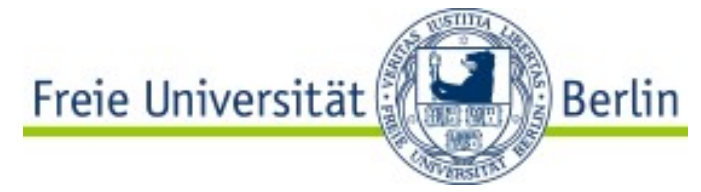

## **Was ist ein Netzwerk?**

#### **Netzwerke (allgemein):**

- Der Verbund mehrer Rechner oder Rechnergruppen zum Zweck der Datenkommunikation
- verbinden verschiedene Computer oder Systeme miteinander, um einen Datenaustausch zwischen diesen Rechnern möglich zu machen
- **PAN** (Personal Area Network) hat einen Umfang von circa 10m und bezeichnet die Vernetzung von Geräten im direkten persönlichen Umfeld, wie z.B. das Heimnetzwerk im Wohnzimmer oder die Verbindung von PDA und Rechner
- LAN (Local Area Network) hat eine Ausdehnung bis zu 900m und wird meistens in Unternehmen eingesetzt
- MAN (Metropolitan Area Network) umfasst bis zu 60 km. Das MAN ist ein Stadtbzw. Regionalnetz
- WAN (Wide Area Network) ist das Weitverkehrsnetz und für weite Strecken konzipiert und streckt sich über Länder wie auch Kontinente

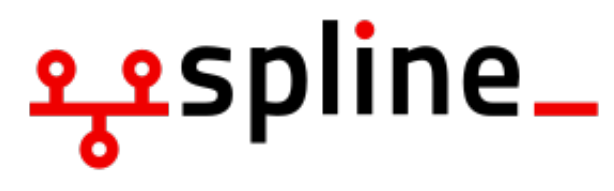

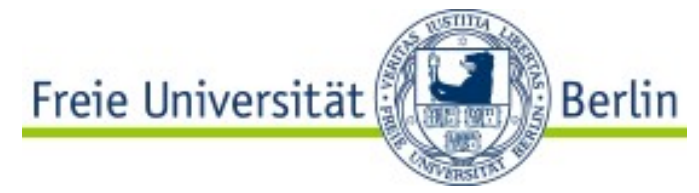

## **Was ist ein Netzwerk?**

#### **Lokales Netzwerk:**

- strukturierte Verkabelung
- Ethernet ist der am weitesten verbreitete Standard
- die Übertragung erfolgt entweder elektrisch über Twisted-Pair-Kabel (CAT5 oder höher) oder optisch über Lichtwellenleiter aus Glasfaser oder Plastik
- Ethernet deckt Datenübertragungsraten von 10 Mbit/s bis 100 Gbit/s ab (entspricht maximal 12,5 GByte/s Datendurchsatz)
- Ein Switch fasst mehrere Bridges in einem Bauteil zusammen
- Drahtlose lokale Netze nennt man Wireless LAN (WLAN)

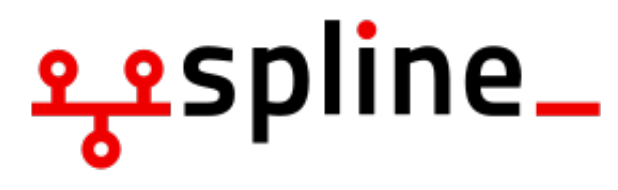

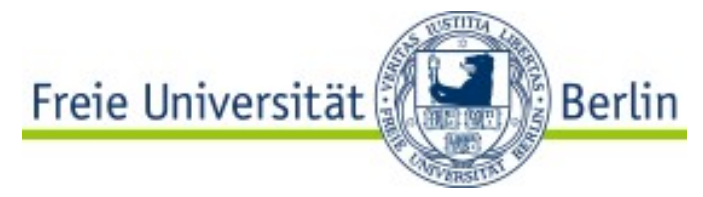

### **Was ist ein Netzwerk?**

#### **Wide Area Network:**

- Ist über einen sehr großen geografischen Bereich erstreckt
- Unadressiertes Senden ist nicht effizient (große Anzahl von Rechner)
- Daten werden nur an die Empfänger gesendet
- Zwischensysteme, die die Datenpakete an die richtige Adresse weiterleiten
- Zwischensysteme sind Switches, Paketvermittler, Bridges und Router

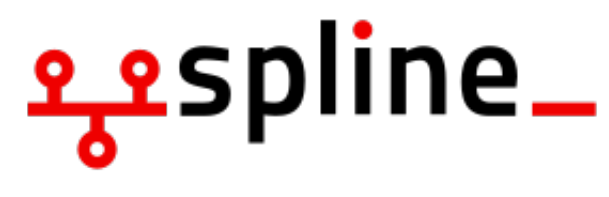

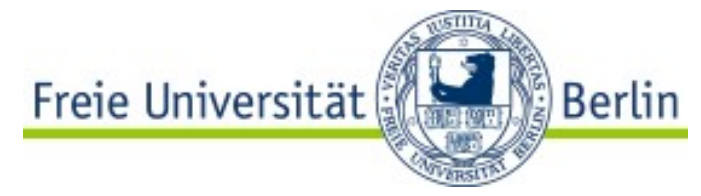

#### **Was ist eine IP?:**

- **IP** (Internetprotokoll) eine Adresse in Computernetzen
- wird Geräten zugewiesen, die an das Netz angebunden sind
- Die IP-Adresse kann einen einzelnen Empfänger oder eine Gruppe von Empfängern bezeichnen und umgekehrt
- Es werden aktuell 2 Versionen verwendet: **IPv4** und **IPv6**
- IPv4 bestehen aus 4 Quads von 0 bis 255 mit einem Punkt getrennt
- IPv6 bestehen aus 8 Hexadezimalzahlen mit Doppelpunkt getrennt

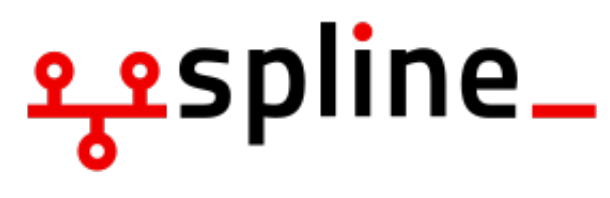

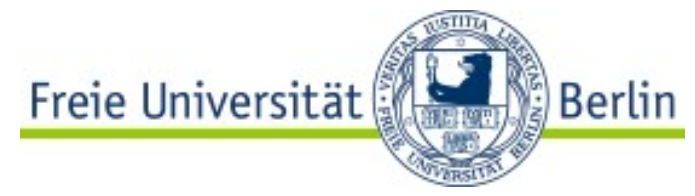

#### **Lokale IPs:**

- nicht im Internet vergeben
- für die private Nutzung aus dem öffentlichen Adressraum ausgespart
- Klassische Form: 192.168.X.X
- Nicht von Aussen erreichbar
- Nicht Teils des Internets
	- dadurch können vom Jeden benutzt werden

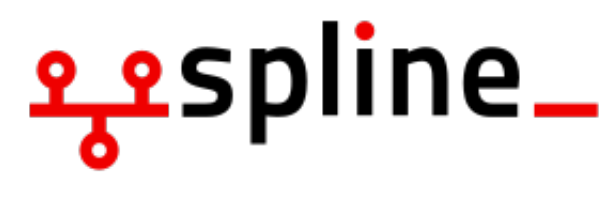

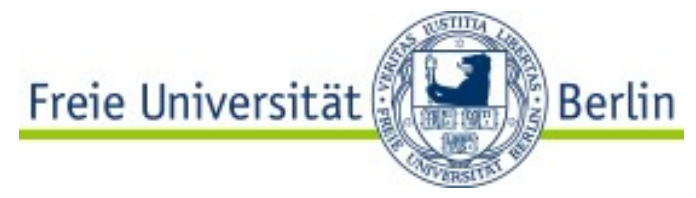

#### **Öffentliche IPs:**

- Werden von IANA verwaltet
- Sind weltweit erreichbar
- Sind eindeutig (keine kommt mehr als 1 Mal vor)
- z.B.: 8.8.8.8 (Google DNS)
- Sind Teil des Internets

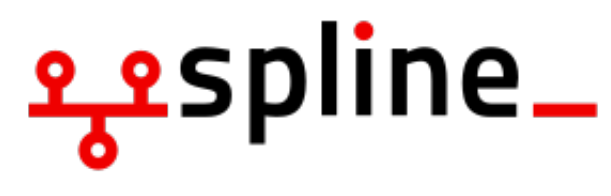

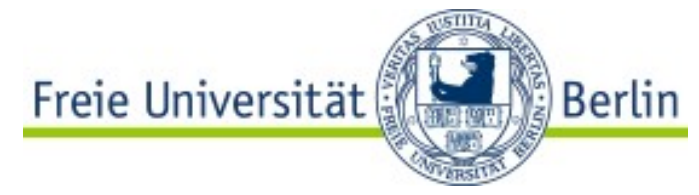

#### **NAT:**

- **NAT** (Network Adress Translation) ist das Bindeglied zwischen öffentlichen und privaten Adressen
- Ubersetzt öffentliche Adressen in private Adressen
- In einem lokalen Netz hat nur der Router eine öffentliche IP und ermöglicht den anderen Rechnern mit Hilfe von NAT den Zugriff auf das Internet
- Der Zugriff auf private IPs hinter einem NAT erfordert Konfiguration (Portweiterleitung)

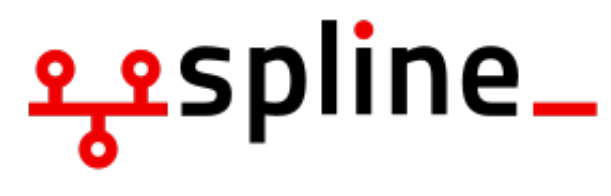

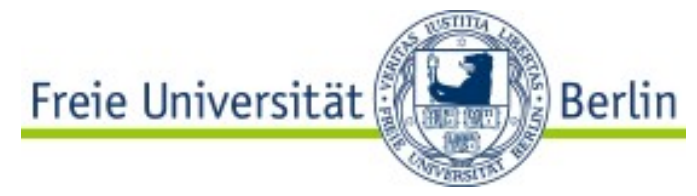

#### **Was ist ein Port?:**

- **Port** ist eine Erweiterung einer IP-Adresse
- Mit Hilfe von Ports kann man einzelnen Diensten/Programmen eigene Adressen zuweisen
- Man kann jedem Programm auch mehrere Ports zuweisen
- Manche Ports sind fest vergeben oder sind für spezifische Dienste vorgesehen. z.B.: Standard Port für SSH ist 22
- Einige Dienste nehemen freie Ports zufallsweise, wenn man die nicht direkt zuweist (zum Beispiel NFS)

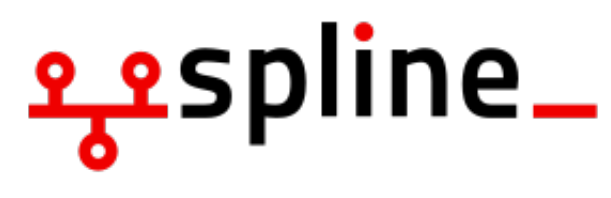

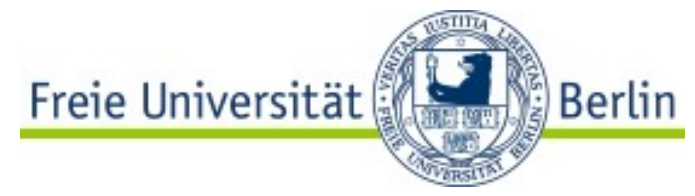

#### **TCP/UDP:**

- TCP/UDP ermöglicht Anwendungen den Versand von Datagrammen in IP-basierten Rechnernetzen
- **TCP** (Transmission Control Protocol) ist ein verbindungsorientiertes Netzwerkprotokoll, das definiert, auf welche Art und Weise Daten zwischen Netzwerkkomponenten ausgetauscht werden sollen
- die Übertragung der Informationen in beide Richtungen
- **UDP** (User Datagram Protocol) ist ein minimales, verbindungsloses Netzwerkprotokoll, das zur Transportschicht der Internetprotokollfamilie gehört
- verwendet Ports, um versendete Daten dem richtigen Programm auf dem Zielrechner zukommen zu lassen

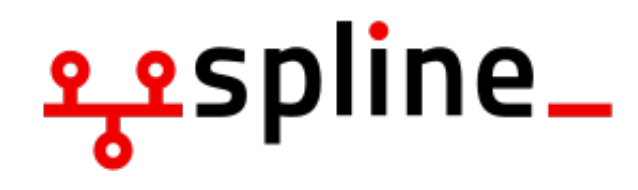

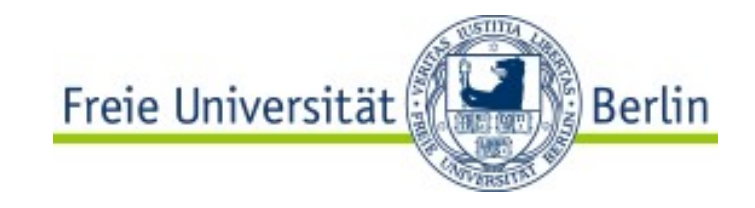

### **Software**

#### **Filius:**

- Filius wurde entwickelt, um Unterricht zum Internet zu unterstützen. Zielgruppe sind Lernende in der Sekundarstufe allgemein bildender Schulen. Mit Filius werden Lernaktivitäten ermöglicht, die insbesondere entdeckendes Lernen unterstützen sollen.
- <http://www.lernsoftware-filius.de/Herunterladen>
- **Aktuelle Version:** 
	- Die aktuelle Version ist vom 3. Februar 2016:
	- Filius 1.7.2 (Windows/Ubuntu/Zip/RPM)